# **Aula 2 Um pouco de História**

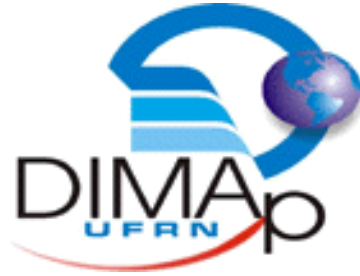

#### DIM0103 Introdução à Informática

#### **Profº Pedro Alexandre**

### **Nessa aula você verá...**

- $\rightarrow$  Computação x Informática
- $\rightarrow$  História da Computação
- $\rightarrow$  Arquitetura do Computador
- $\rightarrow$  Componentes do Computador

#### **Computação x Informática**

# **Computação**

 $\rightarrow$  Ato ou efeito de computar

#### $\rightarrow$  Computar:

- Fazer o cômputo de
- Calcular, orçar
- Contar

#### $\rightarrow$  Computar + Ação

## **Computação**

 A **computação** pode ser definida como a busca de uma solução para um problema a partir de entradas (*inputs*) e tem seus resultados (*outputs*) depois de trabalhada através de um algoritmo.

# **Informática**

- Ciência que se ocupa do tratamento automático e racional da informação, considerada como suporte dos conhecimentos e das comunicações, que se encontra associada à utilização de computador e seus programas
- $\rightarrow$  E um termo usado para descrever o conjunto das ciências relacionadas ao armazenamento, transmissão e processamento de informações em meios digitais

**6**

 $\rightarrow$  Informação + Automática

### **Computação x Informática**

 $\rightarrow$  A informática faz uso da computação

Computação já existe há séculos

 $\rightarrow$  Informática é recente

 $\rightarrow$  Tecnologia da Informação (TI)

# **História da Computação**

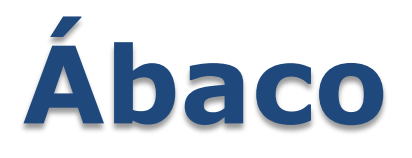

#### Operações de soma, subtração, multiplicação e divisão

**9**

#### $\rightarrow$  Babilônia, 3.000 a.C.

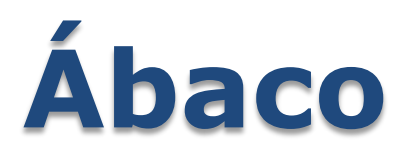

O **ábaco** é um antigo instrumento de cálculo, formado por uma moldura com bastões ou arames paralelos, dispostos no sentido vertical, correspondentes cada um a uma posição digital nos quais estão os elementos de contagem (contas) que podem fazer-se deslizar livremente.

Teve origem provavelmente na China e no Japão, há mais de 5.500 anos.

O ábaco pode ser considerado como uma extensão do ato natural de se contar nos dedos.

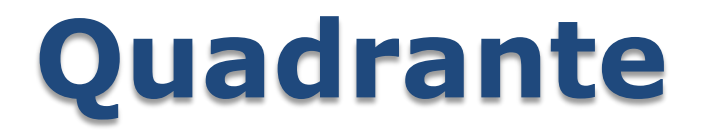

#### $\rightarrow$  Medir altura dos astros  $\rightarrow$  Medir ângulos entre estrelas

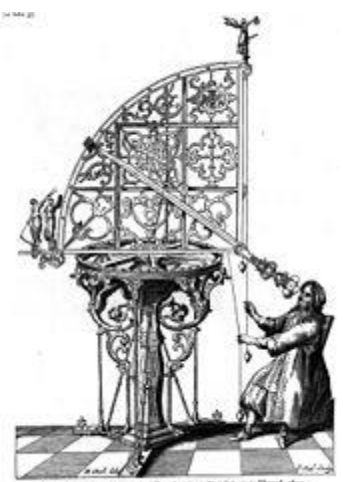

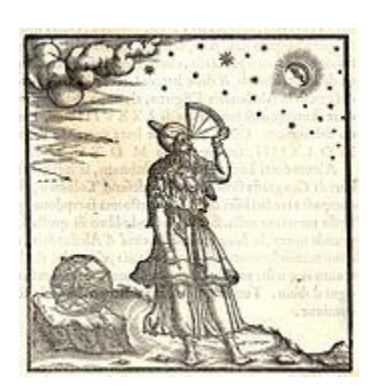

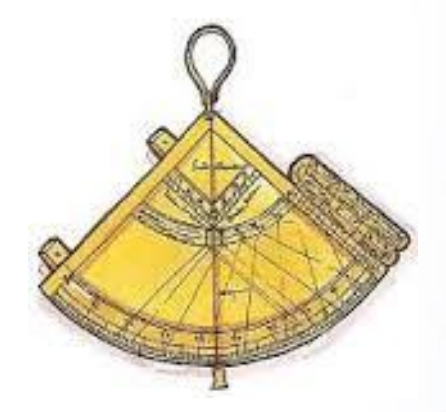

## **Quadrante**

 $\rightarrow$  Usado pelos navegadores portugueses pelo menos desde o século XV, o quadrante, era um instrumento de madeira ou latão empregado para medir alturas de astros e através de cálculos ajudar na localização em alto mar.

**12**

 $\rightarrow$  Sua origem é mais antiga que o astrolábio.

## **Astrolábio**

#### $\rightarrow$  Medir altura dos astros  $\rightarrow$  Medir ângulos entre estrelas

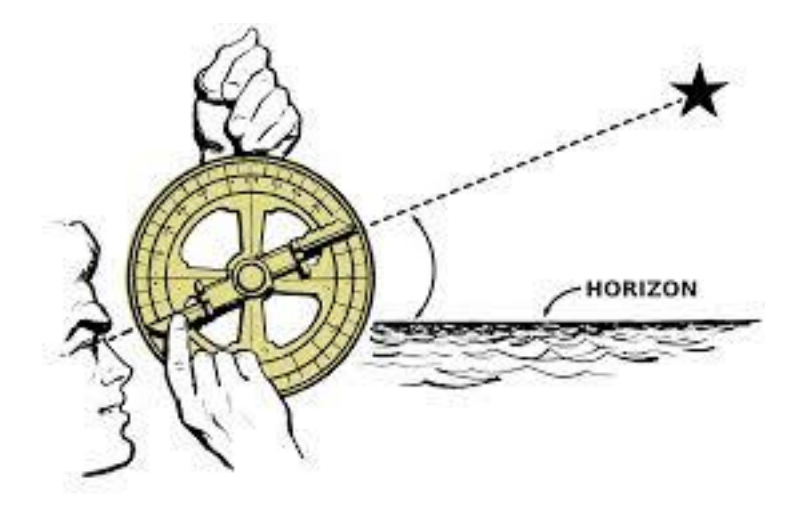

## **Astrolábio**

- O **astrolábio** é um instrumento naval antigo, usado para medir a altura dos astros acima do horizonte.
- $\rightarrow$  Convenciona-se dizer que o surgimento do astrolábio é o resultado prático de várias teorias matemáticas desenvolvidas por célebres estudiosos antigos: Euclides, Ptolomeu, entre outros.

# **Mecanismo de Antikythera**

- $\rightarrow$  Constituído de engrenagens de metal e ponteiros
- Datado do 1º século a.C.
- Ainda não se sabe ao certo sua funcionalidade
	- Auxílio a navegação
	- Cálculos astronômicos

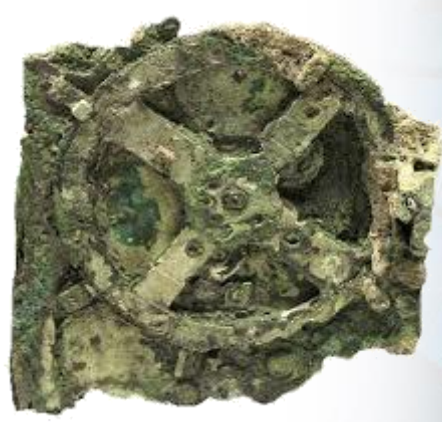

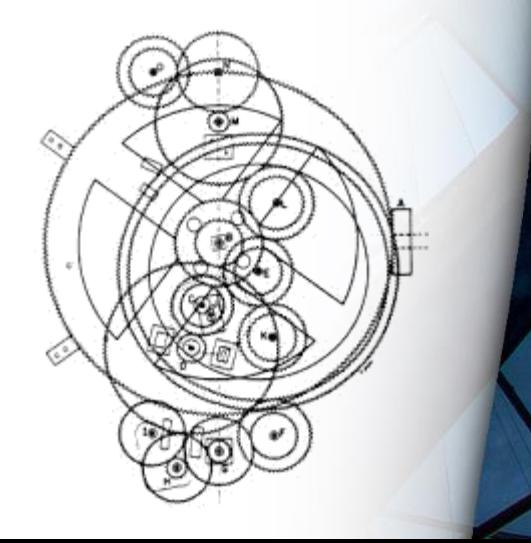

## **Mecanismo de Antikythera**

- $\rightarrow$  O nome se deve ao local onde foi encontrado
- $\rightarrow$  Barco naufragado na ilha de Antikythera

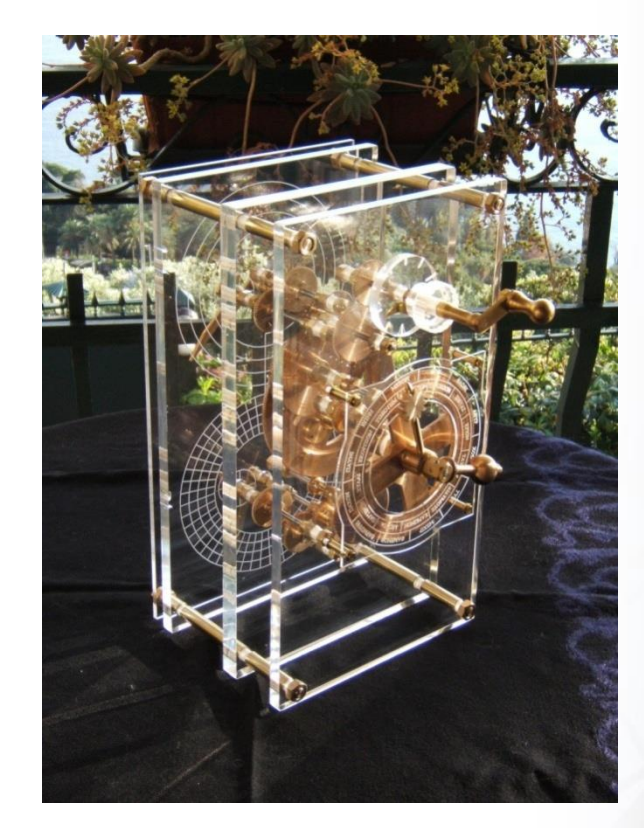

# **Mecanismo de Antikythera**

- $\rightarrow$  Estudos sobre as engrenagens mostram que o mecanismo era capaz de rastrear os movimentos astronômicos com uma precisão notável.
- $\rightarrow$  A calculadora foi capaz de reproduzir os movimentos da Lua e do Sol, prever eclipses e até recriar a órbita irregular da lua.
- $\rightarrow$  A equipe estima que também pode ter previsto as posições de alguns planetas.

## **Ossos ou Bastões de Napier**

- $\rightarrow$  Tabelas de multiplicação gravadas em bastão
- $\rightarrow$  Operações de divisão e multiplicação longas
- $\rightarrow$  Início do século XVII

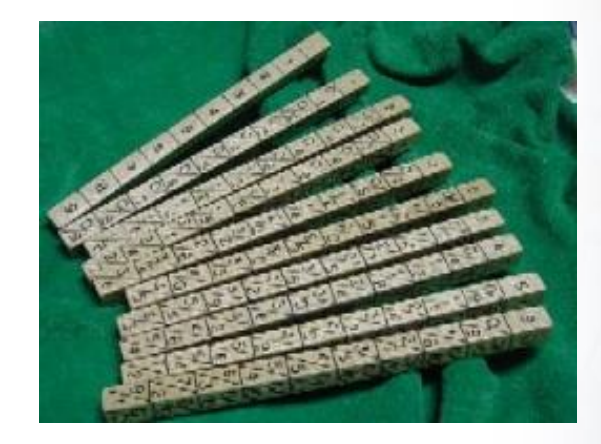

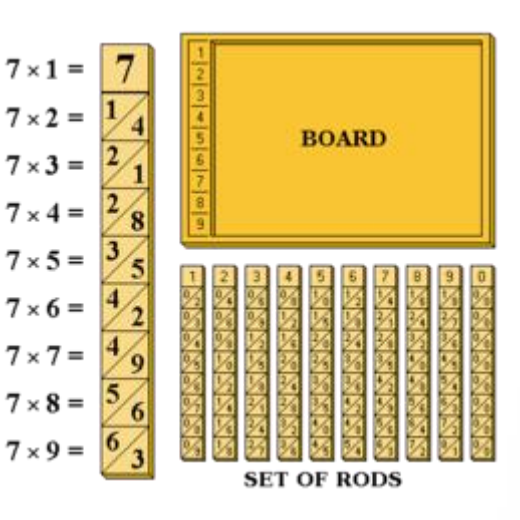

#### **Ossos ou Bastões de Napier**

- $\rightarrow$  Com a finalidade de auxiliar às operações de multiplicação, o nobre escocês e matemático John Napier (1550-1617) criou os bastões de Napier.
- Era um conjunto de 9 bastões, um para cada dígito, que transformavam a multiplicação de dois números numa soma das tabuadas de cada dígito.

# **Régua de Cálculo**

- Willian Oughtred
- $\rightarrow$  Tornada pública em 1630
- Esquecida por 200 anos até se tornar símbolo de avanço no século XX

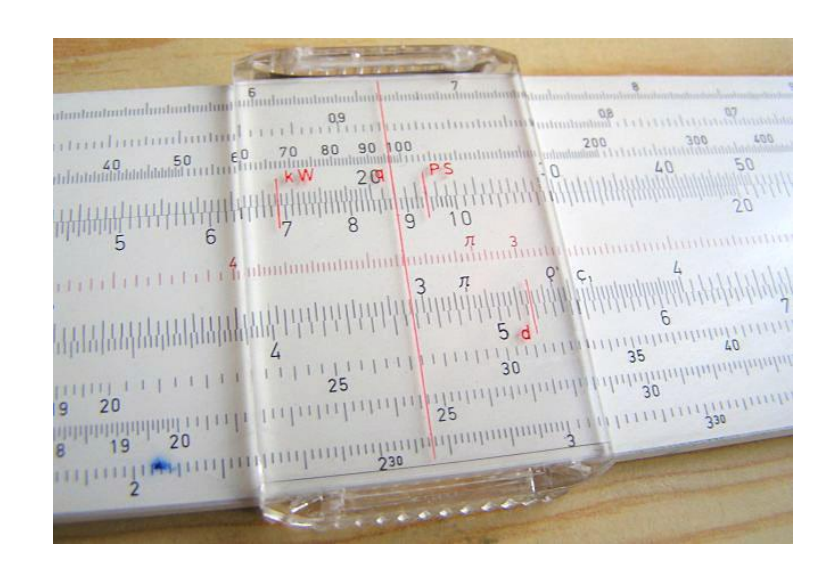

# **Régua de Cálculo**

 A régua de cálculo se baseia na sobreposição de escalas logarítmicas.

 $\rightarrow$  Os cálculos são realizados através de uma técnica mecânica analógica que permite a elaboração dos cálculos por meio de guias deslizantes graduadas, ou seja, réguas logarítmicas que deslizam umas sobre as outras.

# **Calculadora de Schickard**

- Wilhelm Schickard
- $\rightarrow$  1623 Alemanha
- $\rightarrow$  Primeira calculadora mecânica
- $\rightarrow$  Capaz de multiplicar

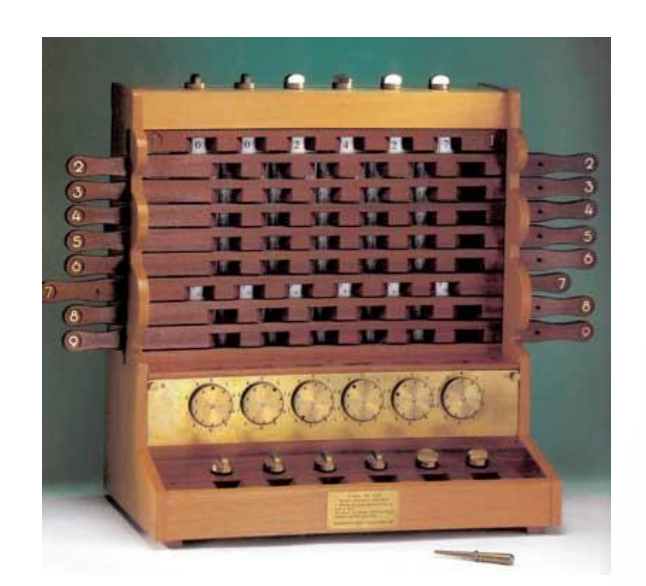

### **Calculadora de Schickard**

 Calculadora de Schickard (1623) consistia de seis cilindros e seis discos deslizantes para a realização das operações.

 $\rightarrow$  Ela fazia adições e subtrações.

 $\rightarrow$  Foi reconstruída em 1960 a partir dos planos originais.

### **Pascalina**

- $\rightarrow$  Blaise Pascal
- $\rightarrow$  1642 França

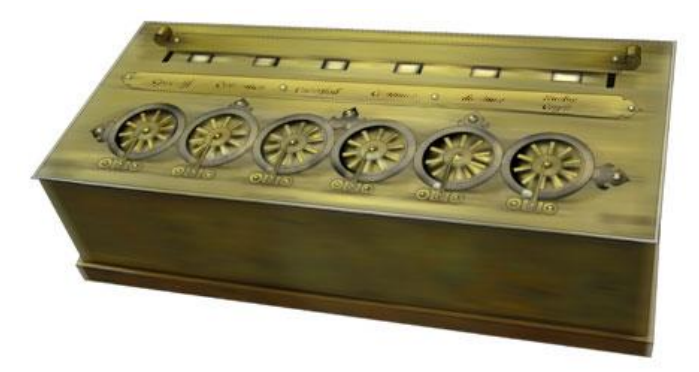

- $\rightarrow$  Simulava o funcionamento do ábaco
- $\rightarrow$  Soma e subtração

#### **Pascalina**

- $\rightarrow$  Foi construída entre 1642-1644, por Pascal e é a calculadora decimal conhecida com maior longevidade.
- Utiliza uma roda dentada construída com 10 dentes. Cada dente corresponde a um algarismo, de 0 a 9.
- $\rightarrow$  A primeira roda da direita corresponde às unidades, a imediatamente à sua esquerda corresponde às dezenas, a seguinte às centenas e assim sucessivamente.

#### **Pascalina**

- $\rightarrow$  Um mecanismo muito simples construído com uma "garra" resolve o problema do transporte. Cada vez que numa das rodas o algarismo passa de nove a zero, a roda vizinha é arrastada e desloca-se um dente.
- $\rightarrow$  A Pascalina permite efetuar as operações de adição e subtração.
- Embora a operação seja demorada podem efetuar-se multiplicações e divisões pelo método das adições e subtrações sucessivas.

# **Calculadora de Leibniz**

- $\rightarrow$  Gottfried Leibniz
- $\rightarrow$  1671 Alemanha
- Baseada na Pascalina
- $\rightarrow$  Primeira calculadora e executar as 4 operações básicas + raiz quadrada

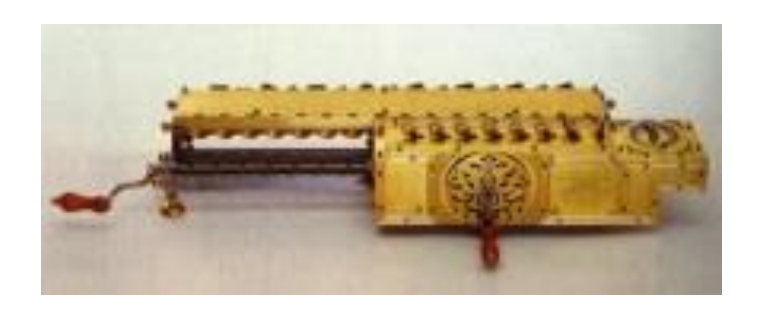

# **Tear de Jacqard**

- Joseph Marie Jacqard
- $\rightarrow$  1801 França
- $\rightarrow$  Tear automático
- $\rightarrow$  Entrada de dados através de cartões metálicos perfurados

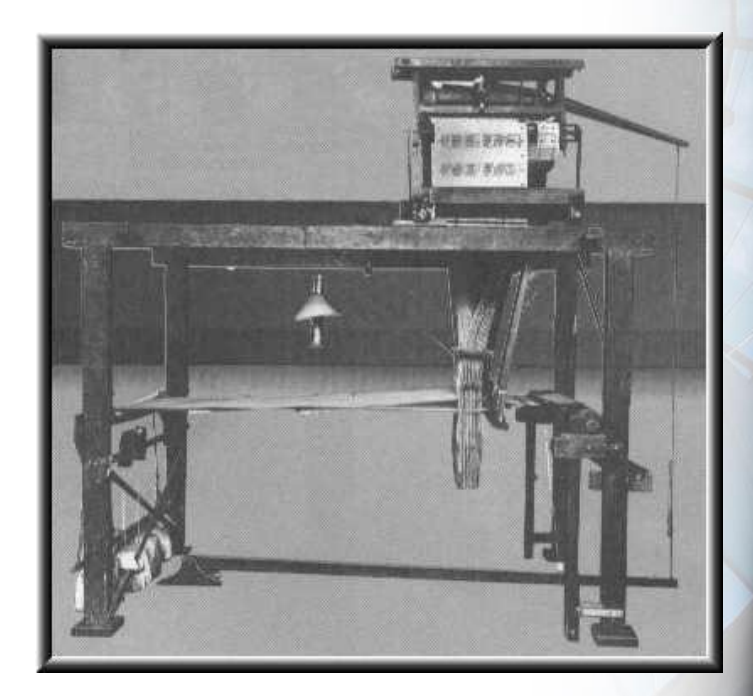

**28**

 $\rightarrow$  Controlar a confecção e os desenhos

# **A Saga de Babbage**

- $\rightarrow$  Charles Babbage
- 1822: Máquina diferencial
	- **E** Resolver equações polinomiais
	- Queria construir tabelas de logaritmos
- $\rightarrow$  Recebeu apoio da Sociedade Real e fundos do governo britânico

# **Máquina Diferencial**

 $\rightarrow$  Dispositivo para computar e imprimir um conjunto de tabelas logaritmicas

- $\rightarrow$  Problema: tecnologia da época não permitia a criação dos seus mecanismos precisos
- $\rightarrow$  Conclusão: gastar parte dos recursos no avanço do estado da arte

# **Máquina Diferencial**

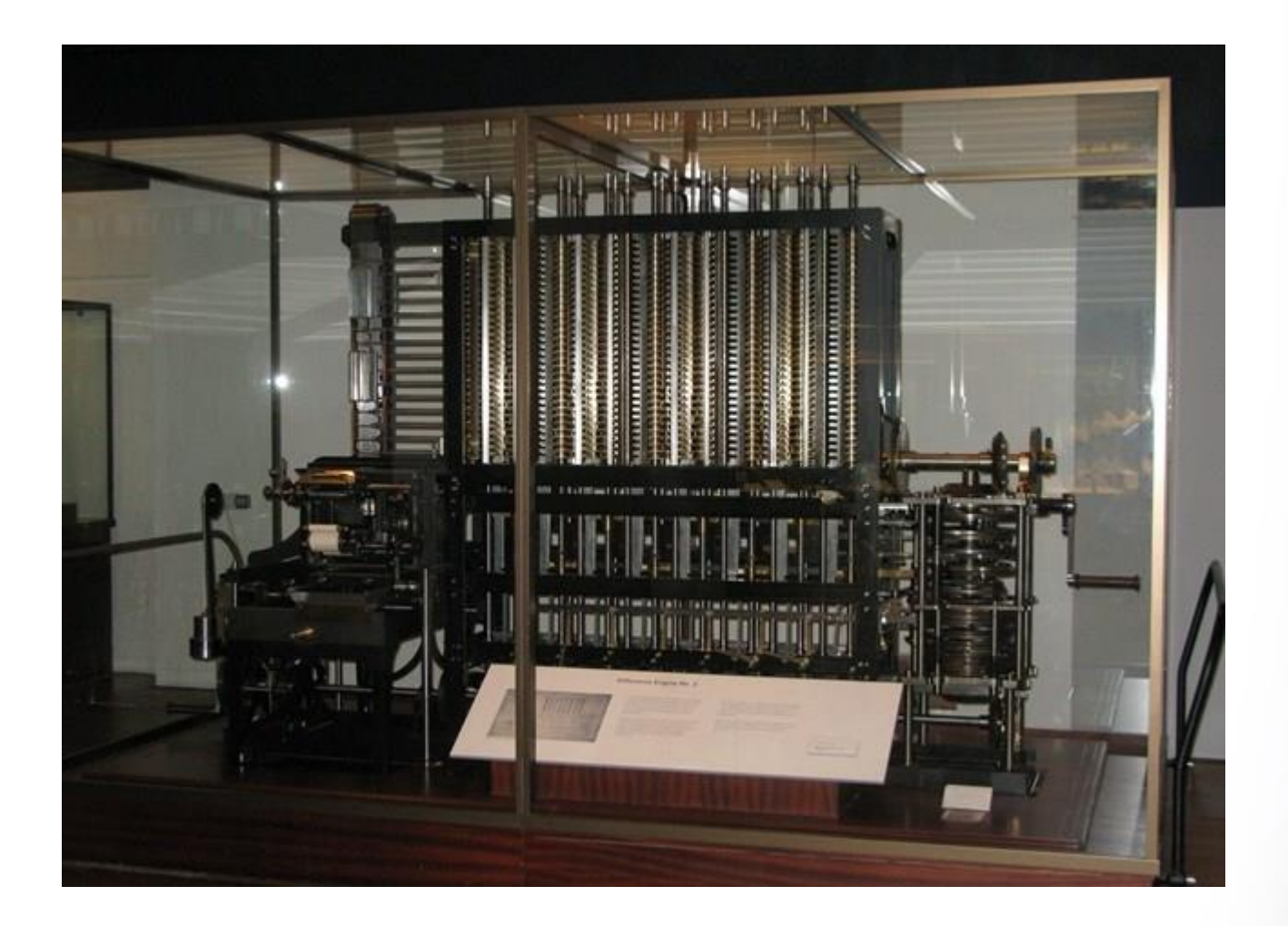

# **Máquina de Diferenças**

 $\rightarrow$  Os trabalhos se prolongaram sem sucesso

 Governo britânico desistiu do financiamento

 $\rightarrow$  Babbage parou de trabalhar na máquina em 1833

#### **A Saga de Babbage – Parte II**

 Modificação no projeto da Máquina Diferencial

 $\rightarrow$  Se era possível construir uma máquina para fazer um tipo de cálculo, por que não fazer uma que faz qualquer tipo de cálculo?

# **A Máquina Analítica**

- $\rightarrow$  Ao invés de pequenas máquinas, fazer uma só que possam executar diferentes operações em diferentes tempos, bastando trocar a ordem de interação das peças
- Poderia seguir vários conjuntos de instruções e servir a diferentes funções (conceito de *software*)

# **A Máquina Analítica**

 $\rightarrow$  Ele precisaria criar uma linguagem nova

 $\rightarrow$  Modificar as ações em resposta a diferentes situações

Conceito de entrada e saída

 Cartões perfurados eram utilizados como entrada

# **Fim da Saga de Babbage**

 $\rightarrow$  Babbage não chegou a construir nenhuma de suas máquinas

 $\rightarrow$  Entretanto, os projetos que deixou foram primordiais para a criação dos computadores que usamos hoje

**36**

 Conhecido como "o pai do computador"
# **A Máquina Analítica de Babbage**

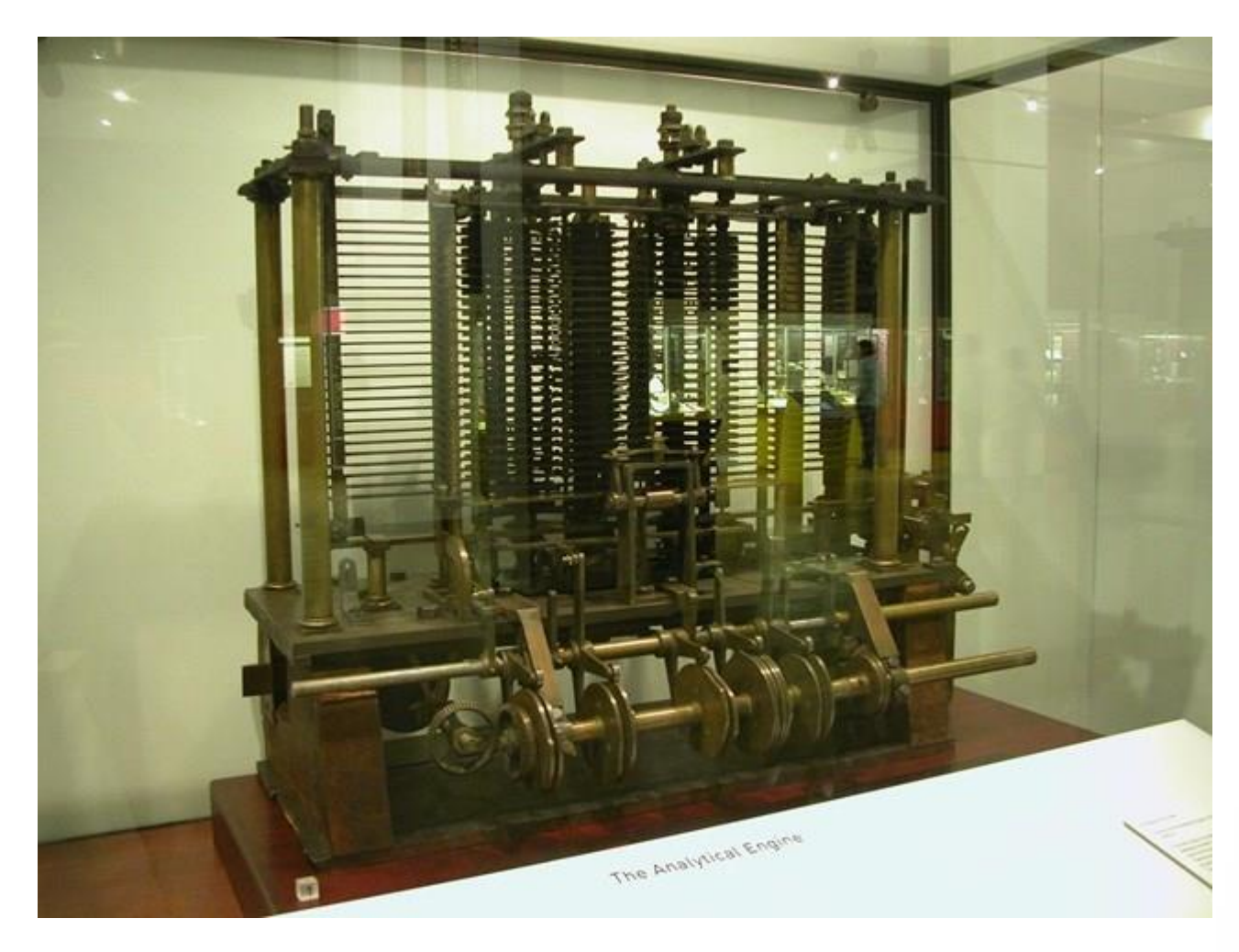

### **Ada Lovelace**

- $\rightarrow$  Ada Augusta Byron
- $\rightarrow$  Condessa de Lovelace

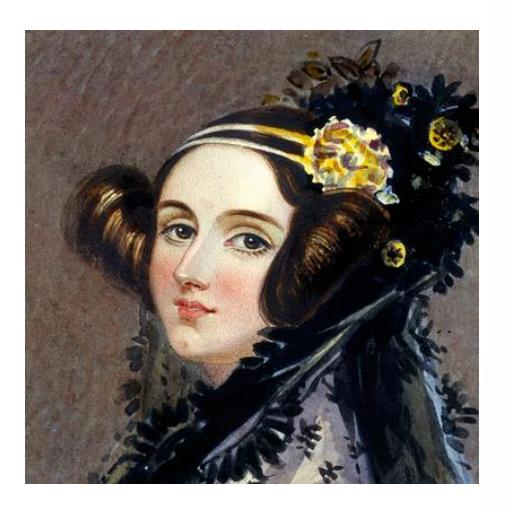

- $\rightarrow$  Auxiliou Babbage em suas pesquisas
- Criou os primeiros programas para a Máquina Analítica, mesmo sem ela estar construída
- Considerada a primeira programadora

### **Máquina diferencial de Scheutz**

 $\rightarrow$  George Scheutz

 $\rightarrow$  1854

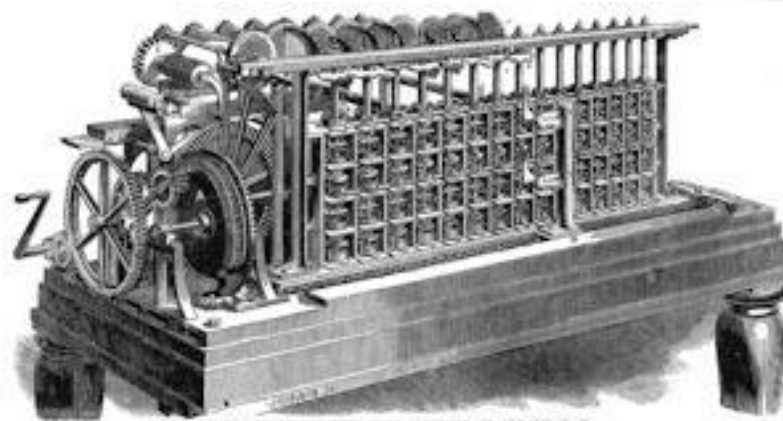

**39**

 Baseado no projeto da Máquina de Diferenças de Babbage

 $\rightarrow$  Funcionou satisfatoriamente

### **Tabuladora de Hollerith**

- $\rightarrow$  Herman Hollerith
- Empregado do *United States Census Office*
- $\rightarrow$  Censo demorava 10 anos para ser realizado
- Maioria das perguntas era sim ou não

#### **Tabuladora de Hollerith**

 $\rightarrow$  Inicialmente formulada para o Censo

 $\rightarrow$  Também usava cartões perfurados

 $\rightarrow$  Resultados em 6 semanas

 $\rightarrow$  A IBM nasceu a partir dessa máquina

#### **Tabuladora de Hollerith**

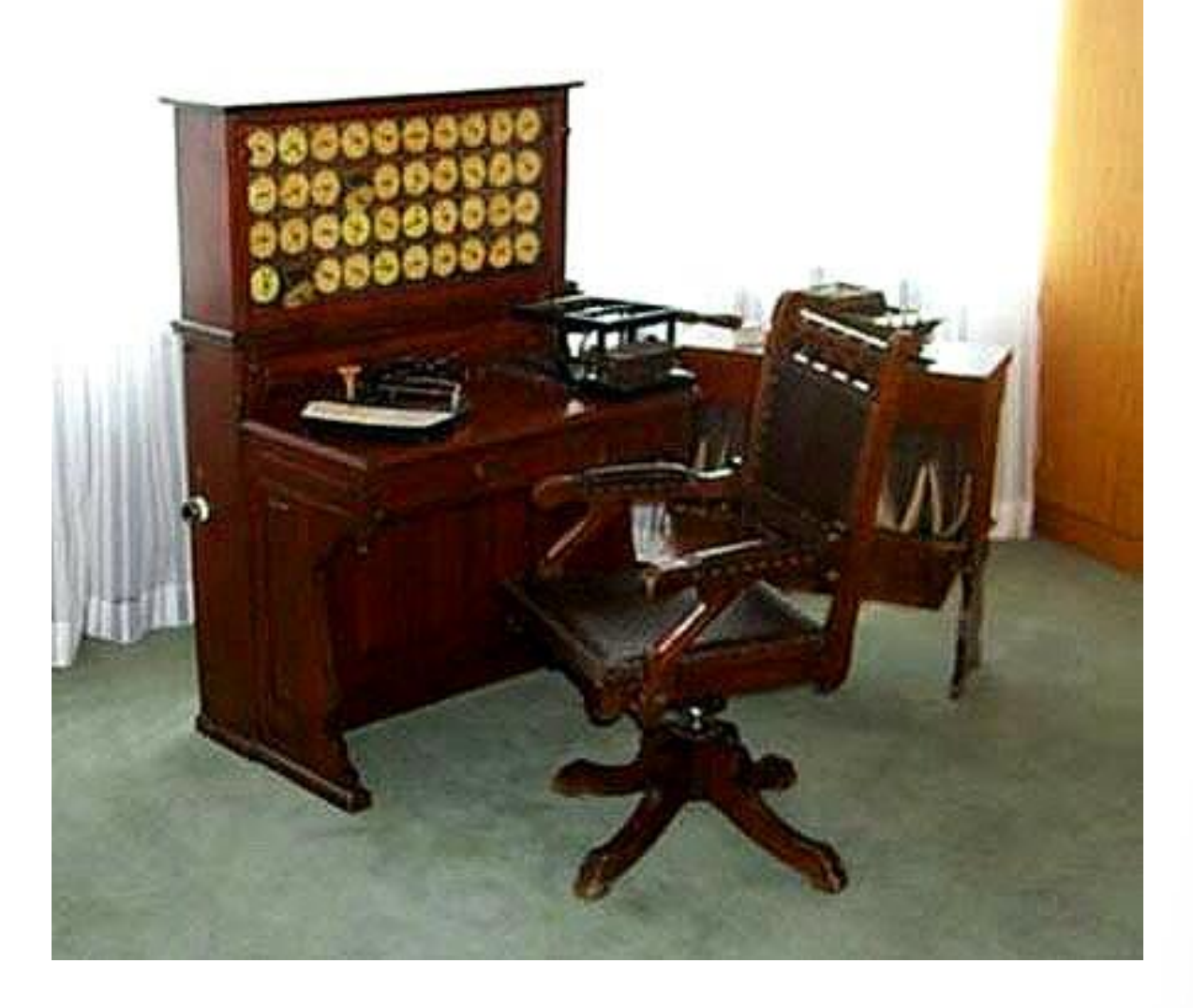

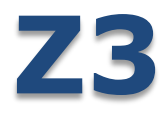

- $\rightarrow$  1941 Alemanha
- $\rightarrow$  3 a 4 adições por segundo
- $\rightarrow$  Multiplicava 2 números a cada 4 ou 5 segundos

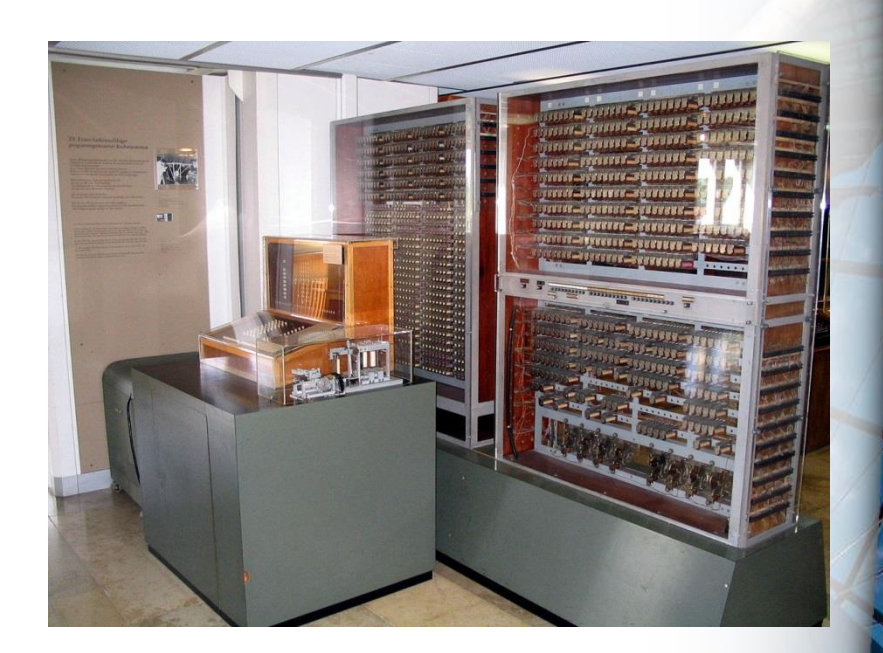

- $\rightarrow$  Usado para codificar mensagens
- $\rightarrow$  Destruído em bombardeio, junto com a casa de Zuse em 1944

#### **Harvard Mark I**

 Ou IBM *Automatic Sequence Controlled Calculator*

 $\rightarrow$  Howard Aiken e engenheiros da IBM

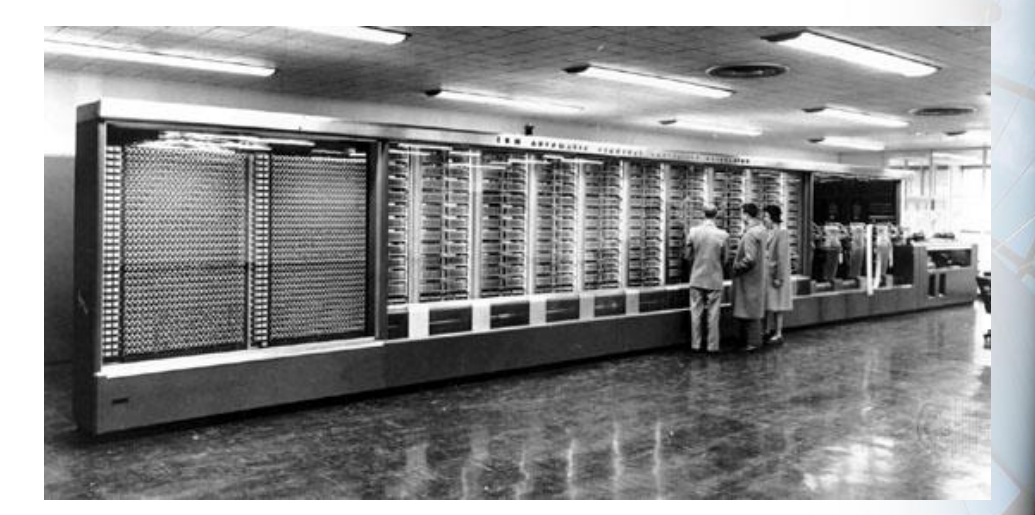

**44**

#### $\rightarrow$  1943

 Adotado pela marinha americana para fins militares

# **Características do Mark I**

 $\rightarrow$  17 metros de comprimento por 2 de largura

- $\rightarrow$  70 toneladas
- $\rightarrow$  Fiação alcançava 800 Km
- $\rightarrow$  Somava 2 números em menos de 1 segundo
- $\rightarrow$  Multiplicava em 6 segundos
- $\rightarrow$  23 dígitos decimais

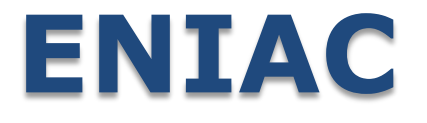

- $\rightarrow$  Electronic Numerical Integrator and Computer
- $\rightarrow$  Primeiro computador de uso geral
- $\rightarrow$  Programação manual através de fios e chaves
- 18.000 válvulas, 25 metros de comprimento, 5,50 metros de altura, 30 toneladas

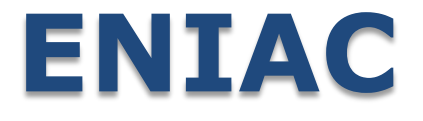

- $\rightarrow$  Começou a operar em 1943
- $\rightarrow$  Terminou de ser construído em 1946
- $\rightarrow$  Encerrou suas operações em 1955
- $\rightarrow$  Máquina 1.000 vezes mais rápida que qualquer outra da época

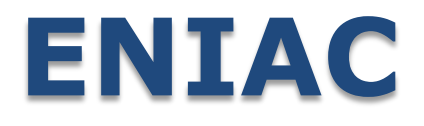

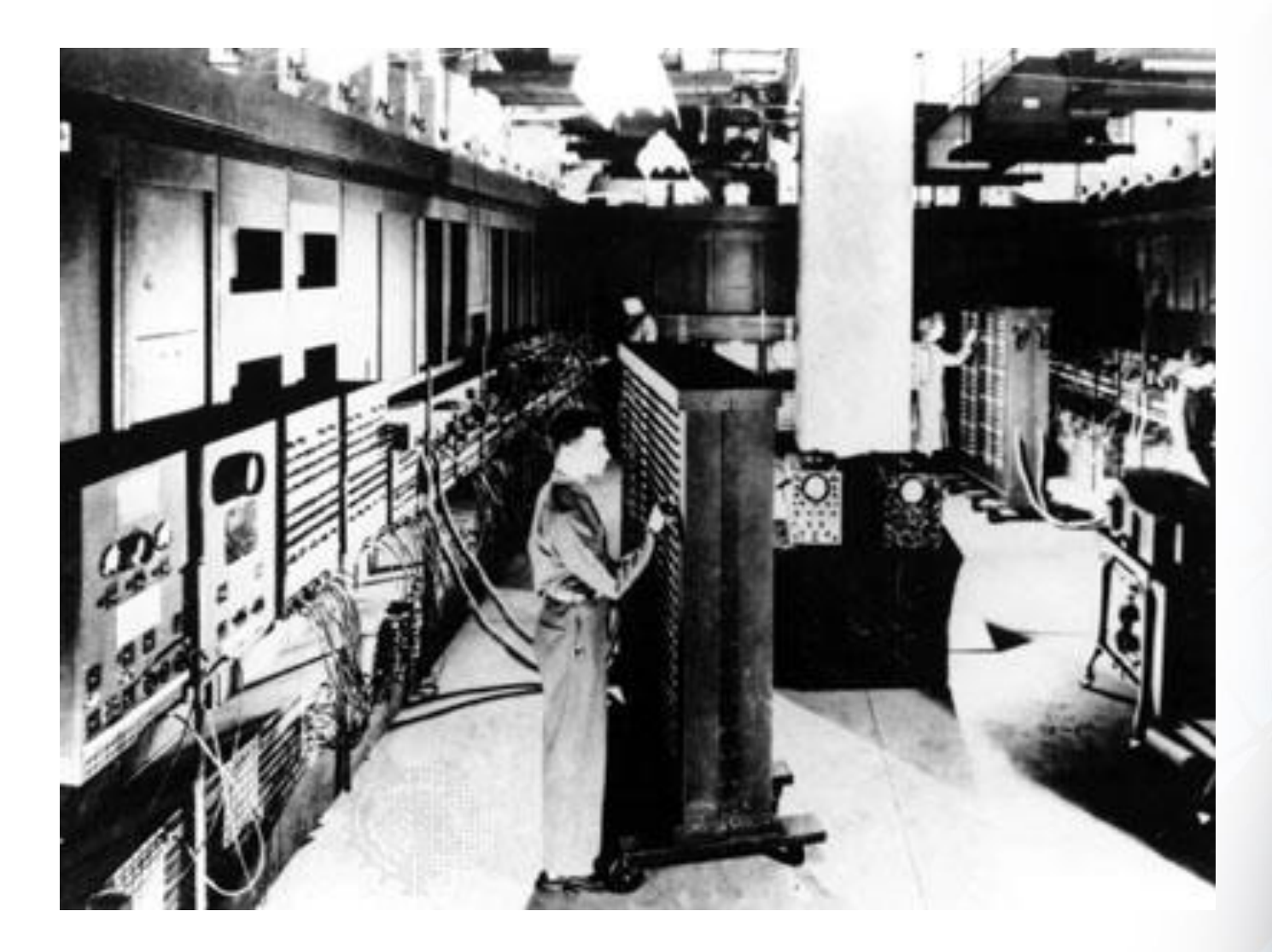

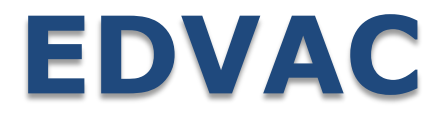

- $\rightarrow$  1944: John von Neumann ingressa na equipe da Universidade da Pensilvânia
- Electronic Discrete Variable Automatic Computer

- $\rightarrow$  Incluía o conceito de programa armazenado
- EDVAC concluído em 1952

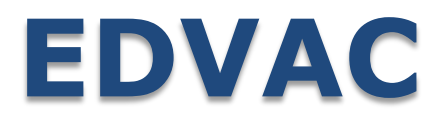

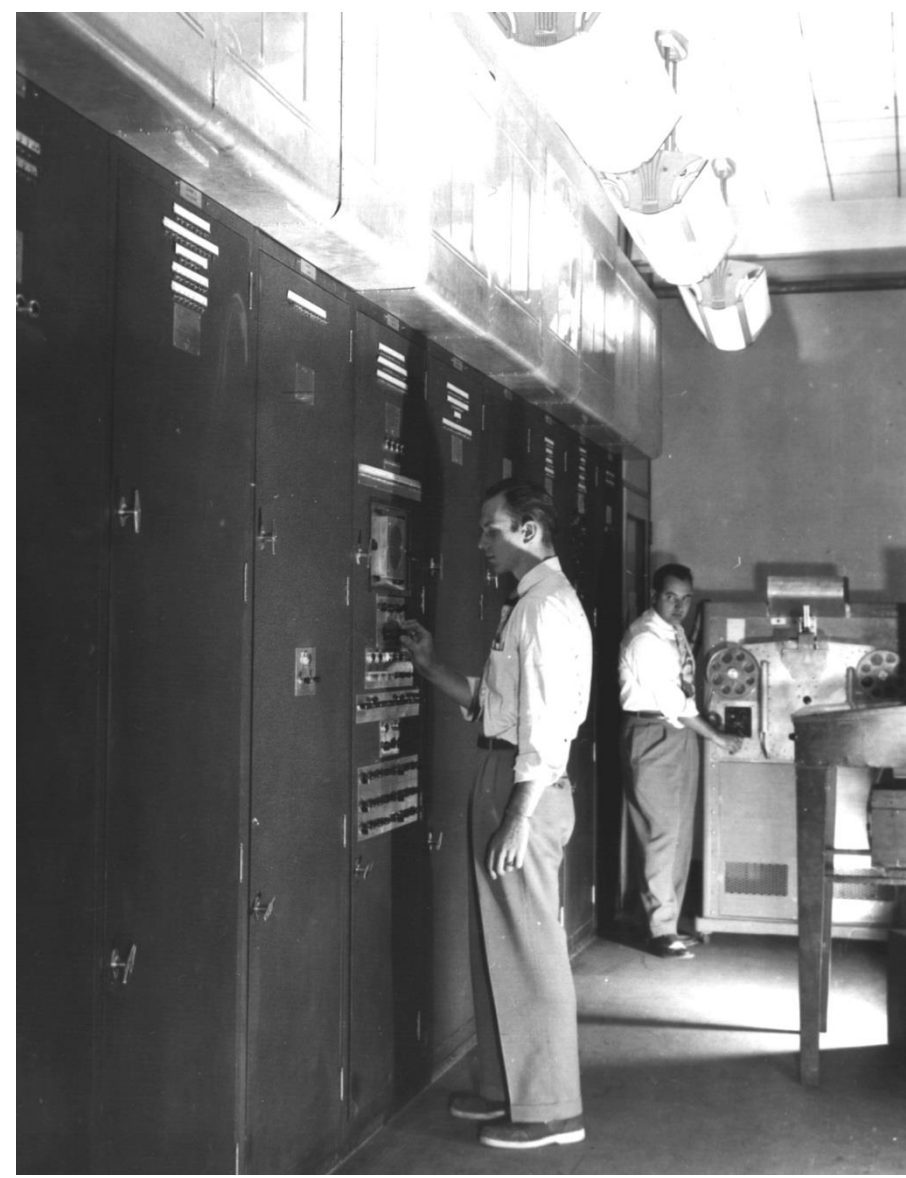

#### **COLOSSUS**

 $\rightarrow$  Enquanto isso, na Inglaterra...

 $\rightarrow$  Esforço para decifrar o código de guerra germânico

 $\rightarrow$  Tentativa de construir uma máquina capaz de decodificar o alfabeto do ENIGMA

#### **COLOSSUS**

- $\rightarrow$  Na época não ficou conhecido
- $\rightarrow$  Não era para uso geral
- Existência da máquina só foi revelada em 1970
- $\rightarrow$  Influenciado pelos resultados de Alan **Turing**

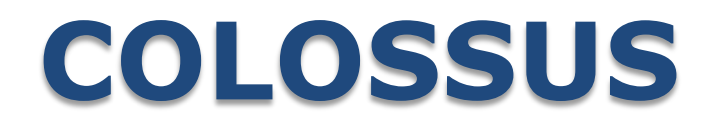

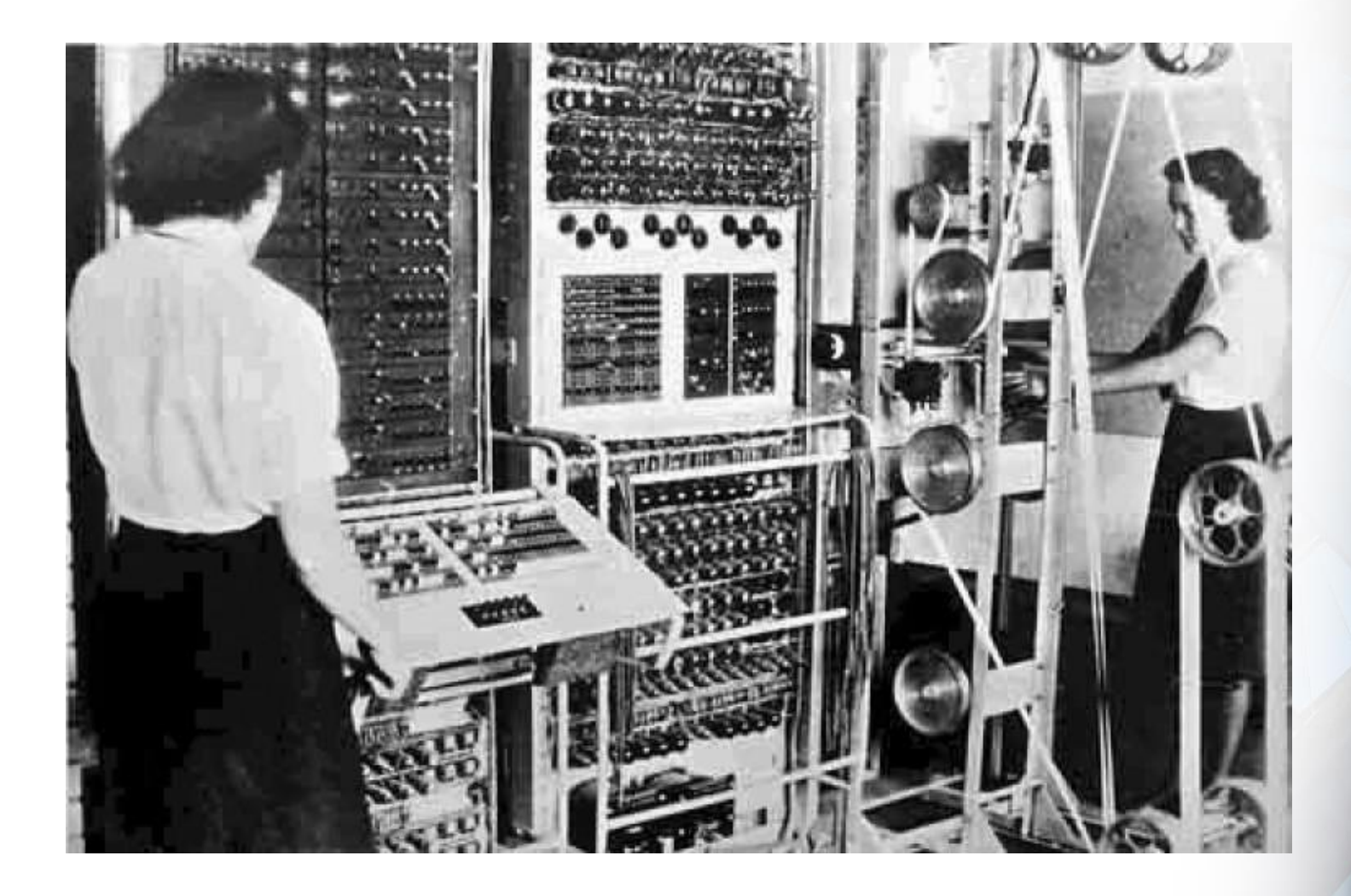

# **Evolução Eletrônica**

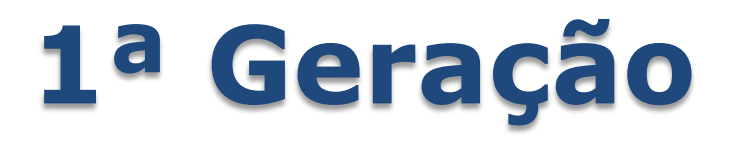

- $\rightarrow$  Válvulas
- $\rightarrow$  1946 1955

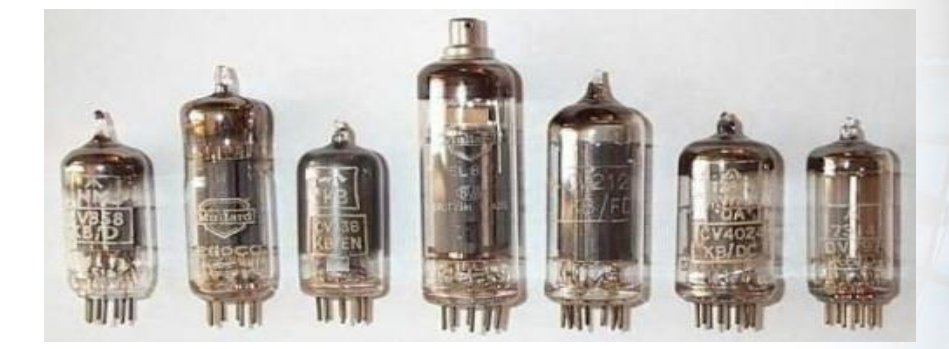

- $\rightarrow$  Temperaturas muito elevadas
- $\rightarrow$  Quilômetros de fios
- ENIAC, EDVAC, EDSAC, COLOSSUS

#### **2ª Geração**

- $\rightarrow$  Transistor
- $+1956 1963$

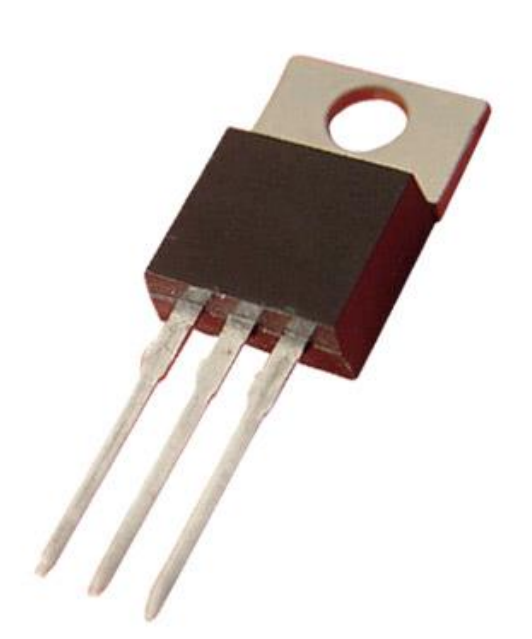

- $\rightarrow$  Diminuiu bastante o tamanho
- $\rightarrow$  Começaram a surgir impressoras, fitas magnéticas e discos de armazenamento

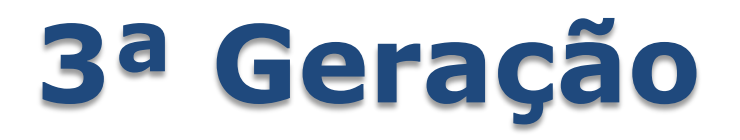

- $\rightarrow$  Circuitos Integrados
- $\rightarrow$  1964 1970

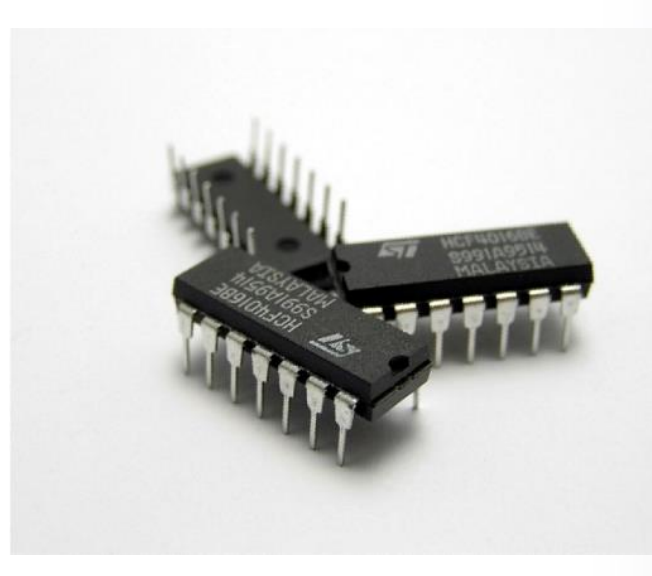

- Milhões de pequenos componentes em 1 chip
- $\rightarrow$  Máquinas mais velozes e mais baratas

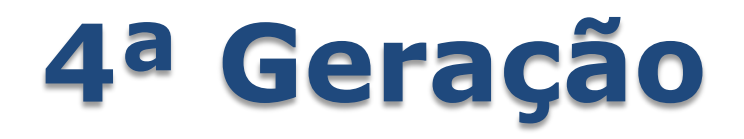

- $\rightarrow$  Microprocessadores
- $\rightarrow$  1970 até hoje

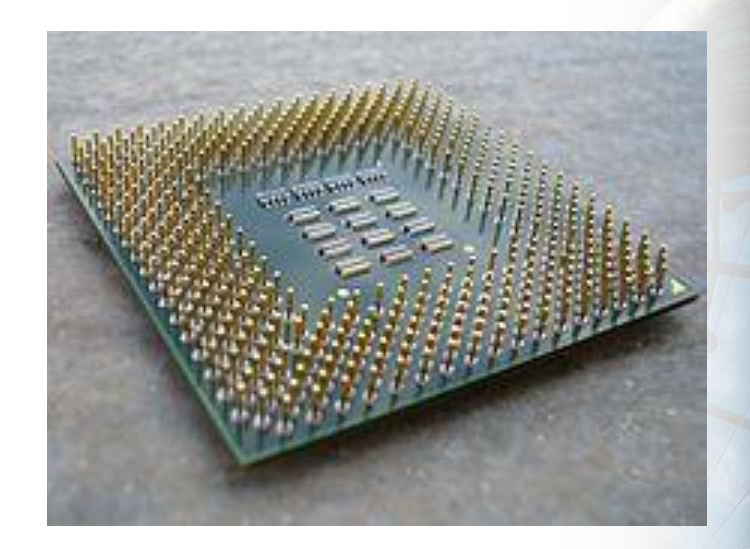

- Bilhões de operações por segundo
- Liberdade para realização de tarefas mais complexas

# **Mainframes Plataforma Alta**

#### **Mainframes**

- $\rightarrow$  Grande porte
- $\rightarrow$  Processam grandes volumes de informação
- $\rightarrow$  Conectam milhares de usuários

**60**

 $\rightarrow$  Necessitam de ambientes refrigerados especiais.

#### **Mainframes**

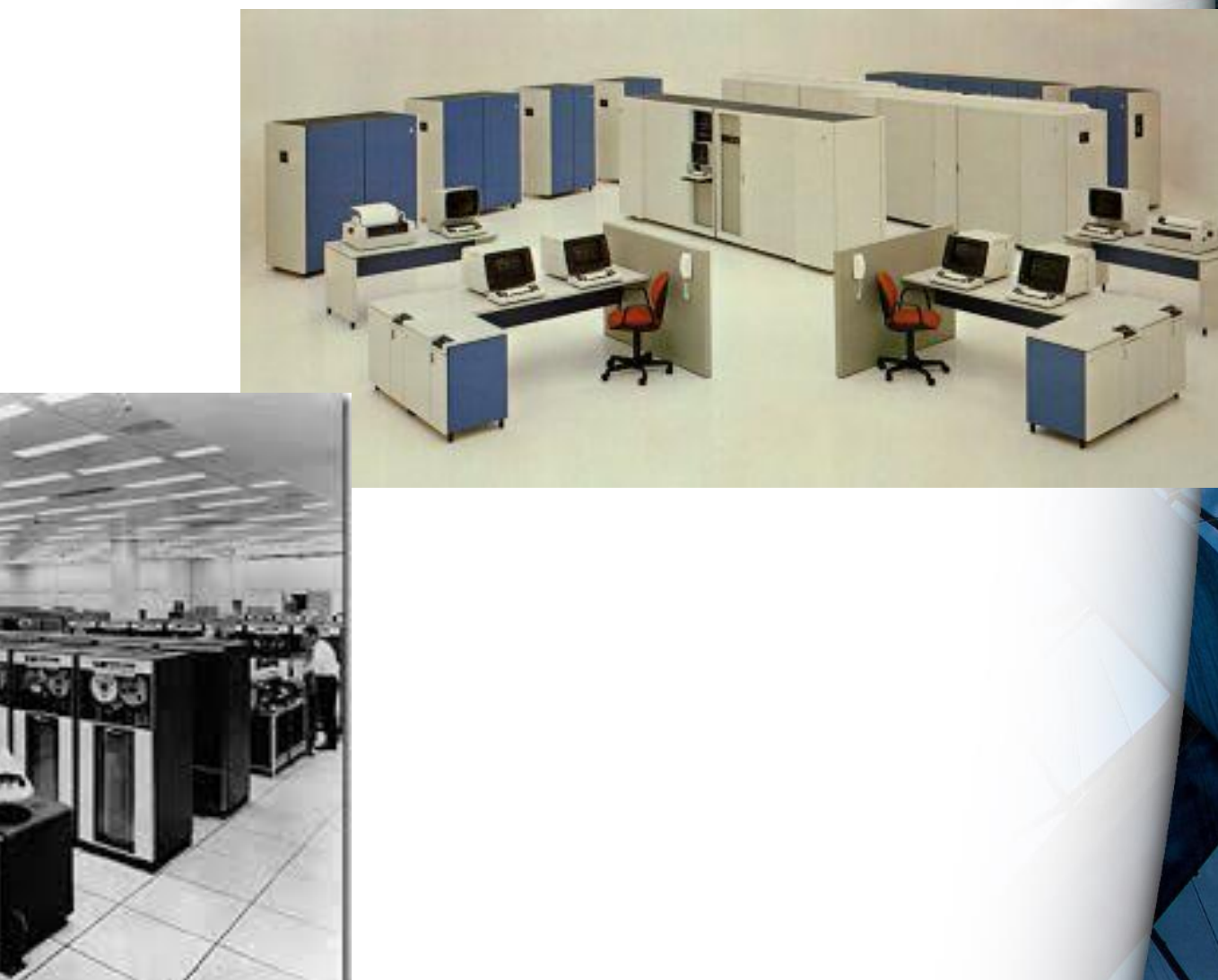

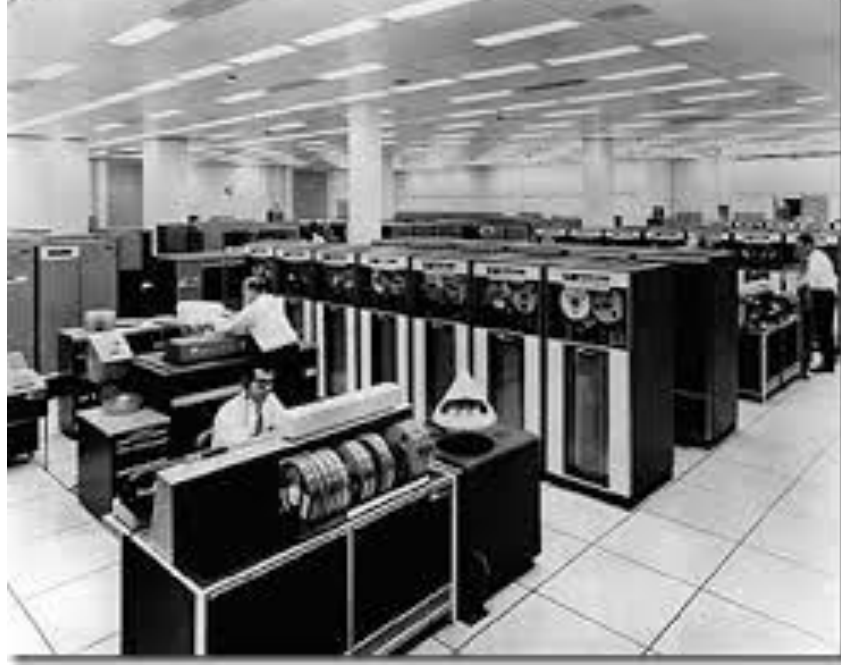

# **Mercado**

# **Altair 8800**

- $\rightarrow$  Lancado em 1975
- Cabia facilmente em uma mesa
- $\rightarrow$  Muito mais rápido que computadores anteriores
- $\rightarrow$  Cartões de Entrada e Saída
- $\rightarrow$  O Jovem Bill Gates se interessou pela máquina
- Altair Basic

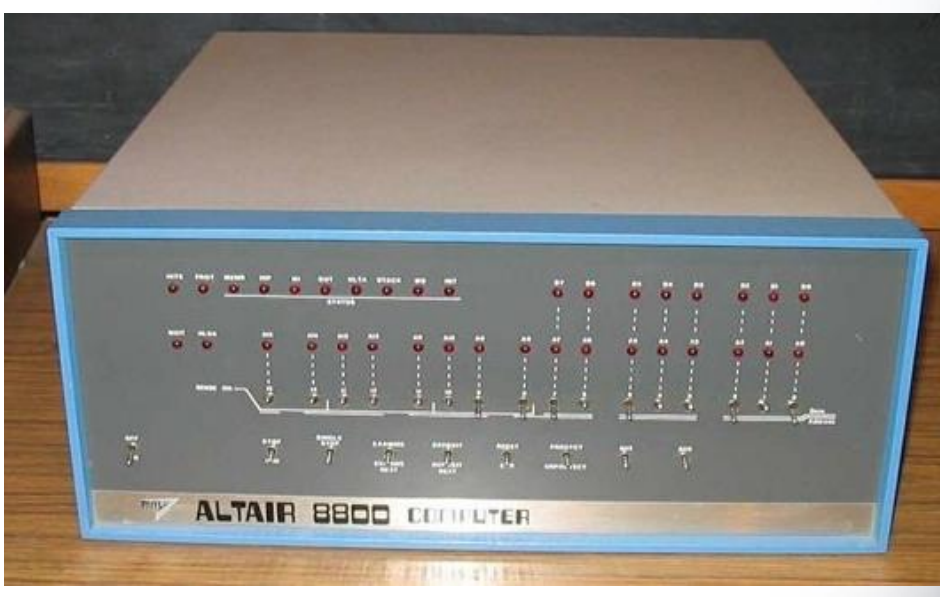

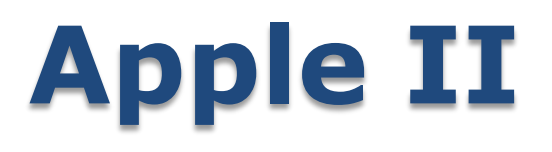

- $\rightarrow$  Apesar de suas funcionalidades, o computador ainda não era fácil de ser usado
- Lançado em 1976
- $\rightarrow$  Steve Jobs
- $\rightarrow$  Saída gráfica

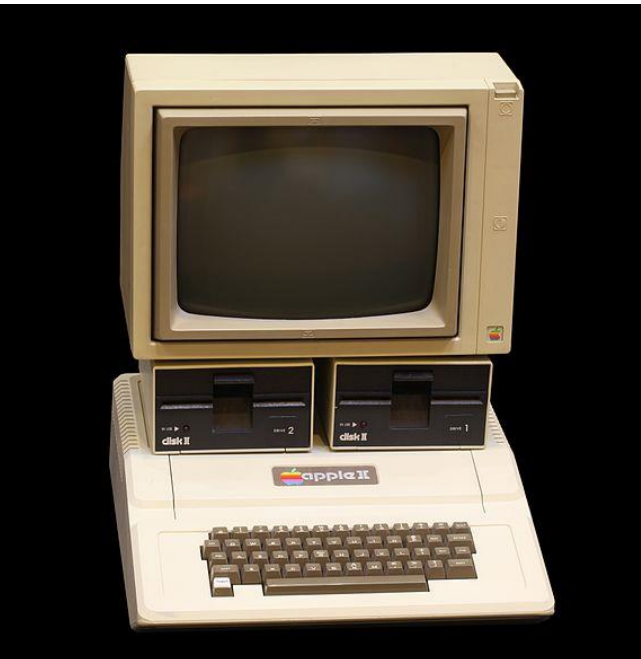

#### **Macintosh**

#### $\rightarrow$  Um dos primeiros a usar mouse e possuir interface gráfica

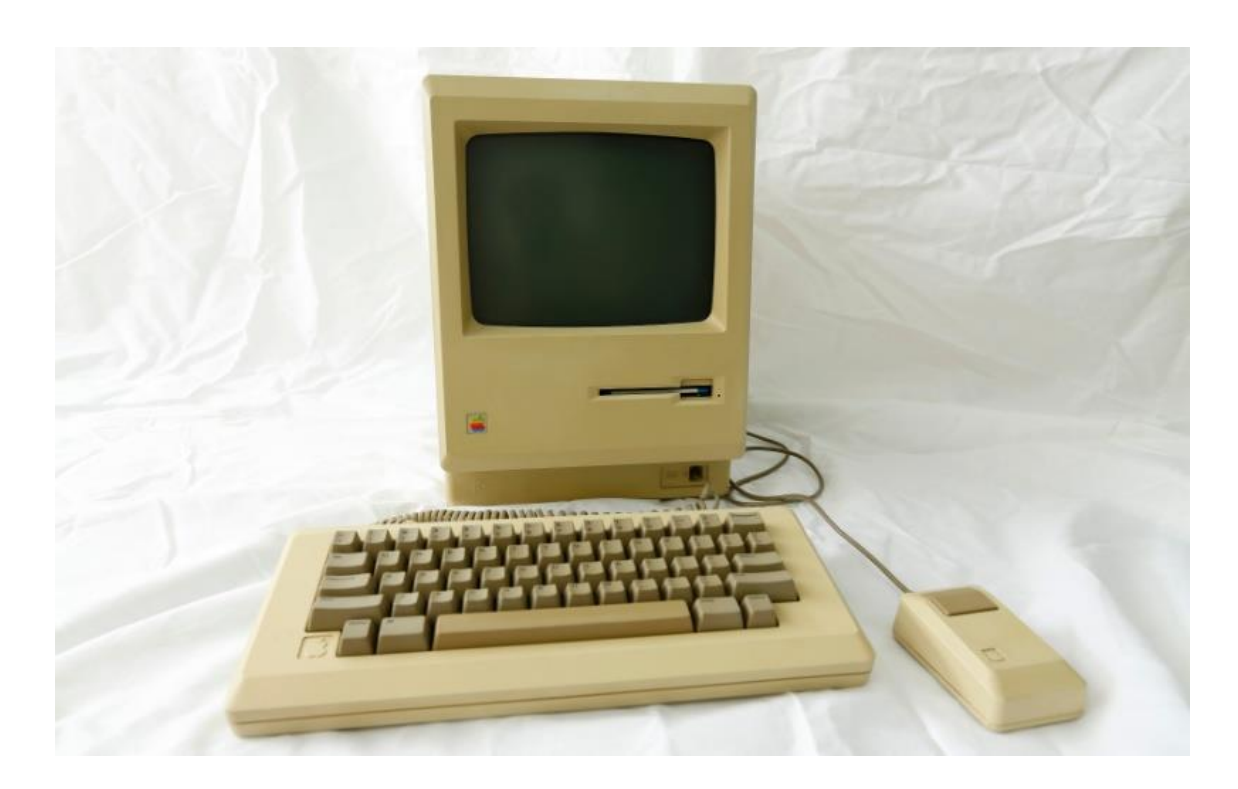

### **Interface gráfica - Curiosidade**

 $\rightarrow$  A Xerox inventou a primeira interface gráfica como conhecemos hoje

 $\rightarrow$  Os concorrentes roubaram a ideia e levaram todo o crédito

**66**

 $\rightarrow$  Xerox Star

#### **Microsoft entra em cena**

- $\rightarrow$  Fundada em 1975
- MS-DOS começa a ser vendido em 1981
- MS-DOS: MicroSoft Disk Operating System

**67**

Windows é lançado em 1985

### **Windows 1**

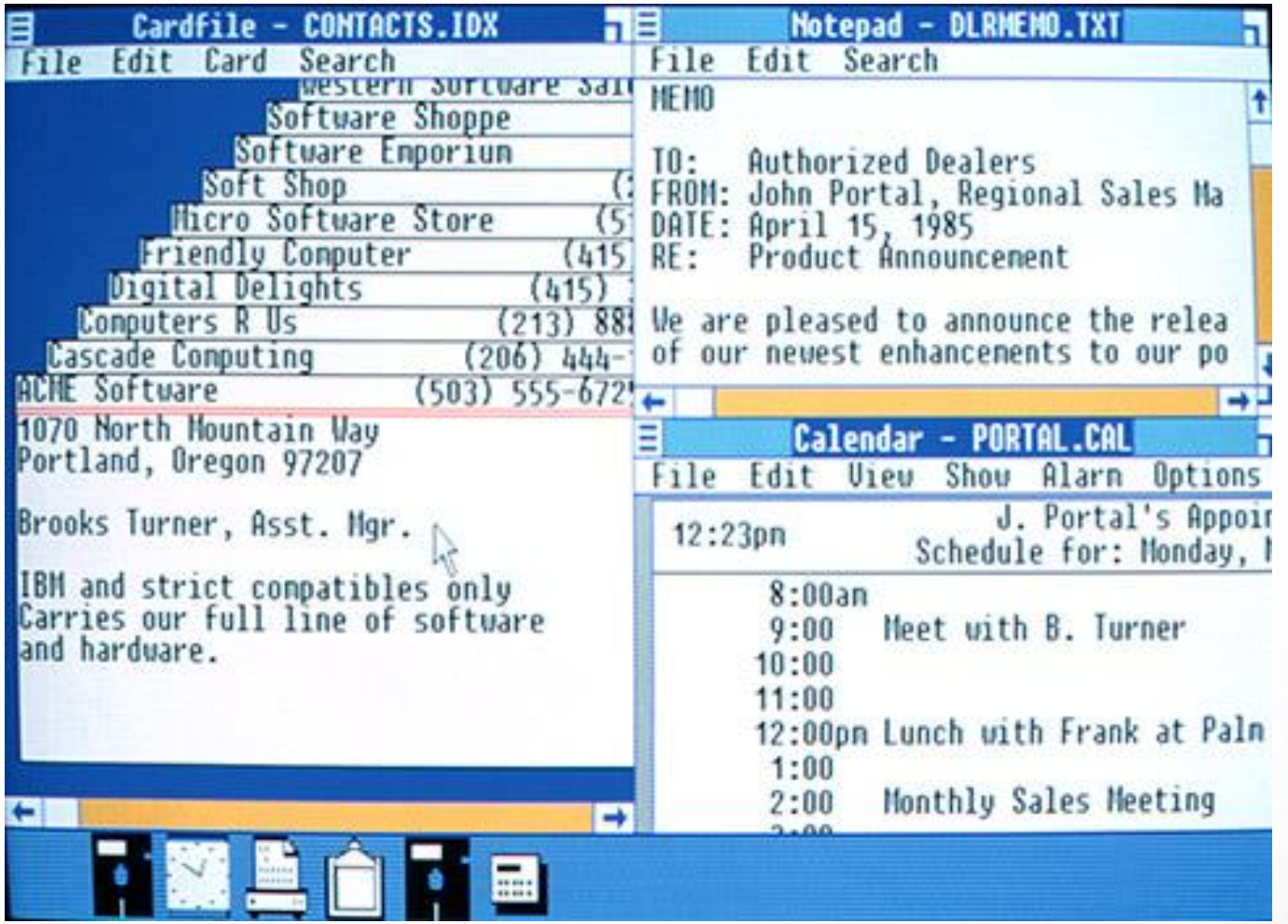

#### **Windows 95**

Lançado em 95 pela Microsoft

 $\rightarrow$  Sistema Operacional independente do computador

**69**

 $\rightarrow$  Permitiu maior customização

#### **Eventos posteriores**

 $\rightarrow$  Competição feroz entre Microsoft e Apple

 Desenvolvimento de sistemas com interfaces mais fáceis

 Foco gradativamente passando ao usuário final (nem sempre foi assim)

#### **E o Linux?**

#### Falaremos sobre ele na segunda unidade

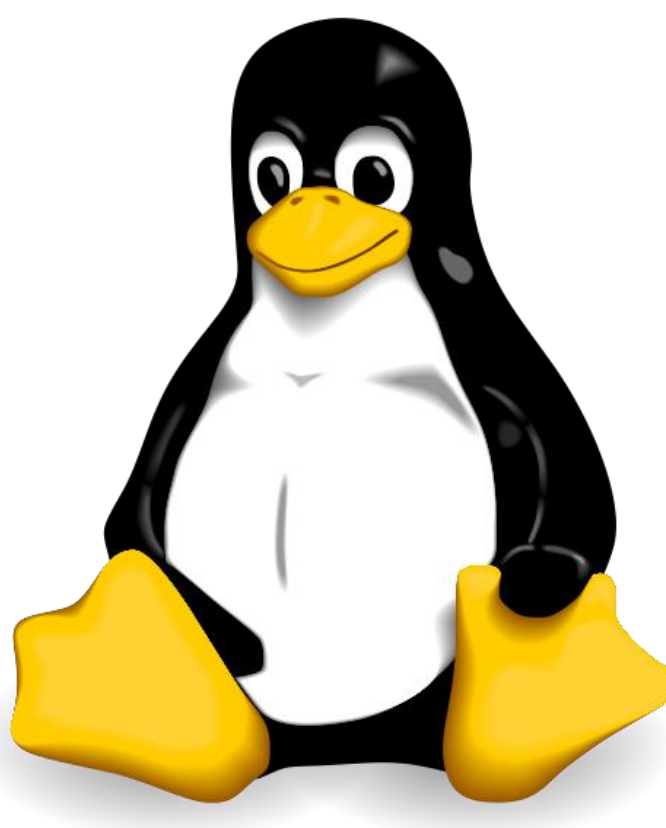

# **Hoje em dia**

- Processadores Multi-core
- $\rightarrow$  Celulares e tablets

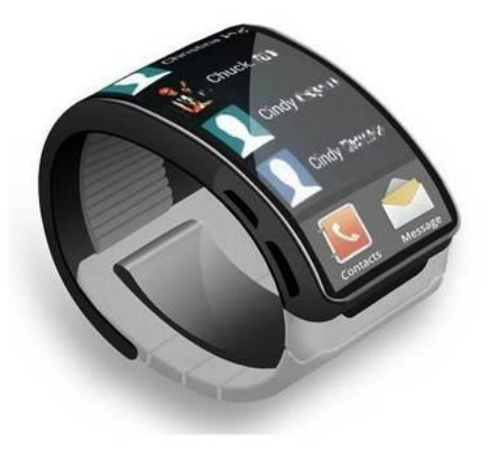

- $\rightarrow$  Nuvem
- $\rightarrow$  Dispositivos vestíveis (relógios, pulseiras, peças de roupa)
## **Tendências para o futuro**

- $\rightarrow$  Computação ubíqua
- $\rightarrow$  Integração entre diversos dispositivos

 $\rightarrow$  Interação com o ambiente de forma automática

# **Componentes**

#### **Componentes**

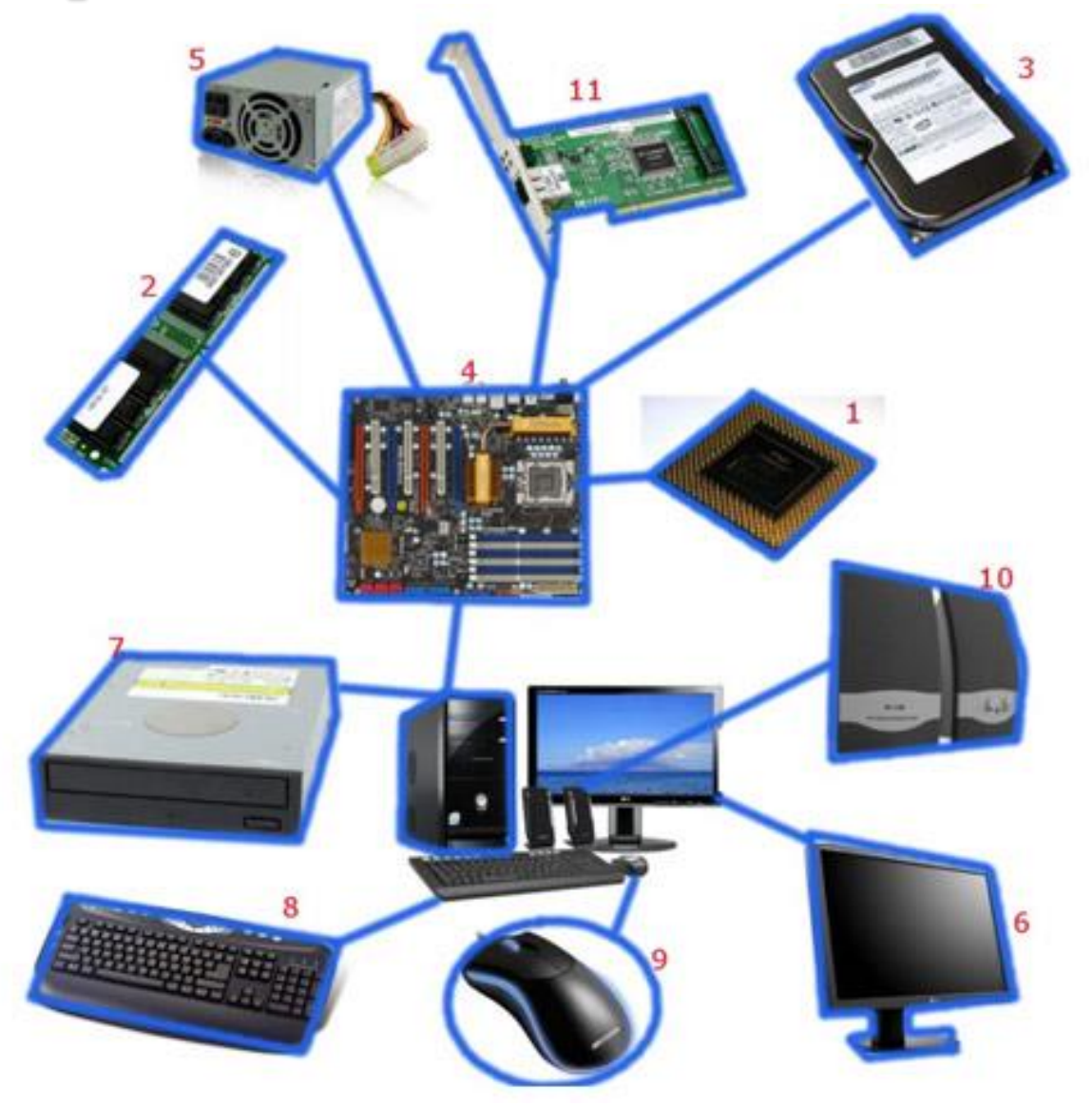

# **Componentes**

- $\rightarrow$  1. Processador
- $\rightarrow$  2. Memória
- $\rightarrow$  3. HD (Hard Disk)
- $\rightarrow$  4. Placa-mãe
- $\rightarrow$  5. Fonte de Alimentação
- $\rightarrow$  6. Monitor
- 7. Drive de CD/DVD/Blu-ray

- $\rightarrow$  8. Teclado
- $\rightarrow$  9. Mouse
- $\rightarrow$  10. Caixa de som
- $\rightarrow$  11. Placa de rede

# **Arquitetura Básica**

#### **Arquitetura de von Neumann**

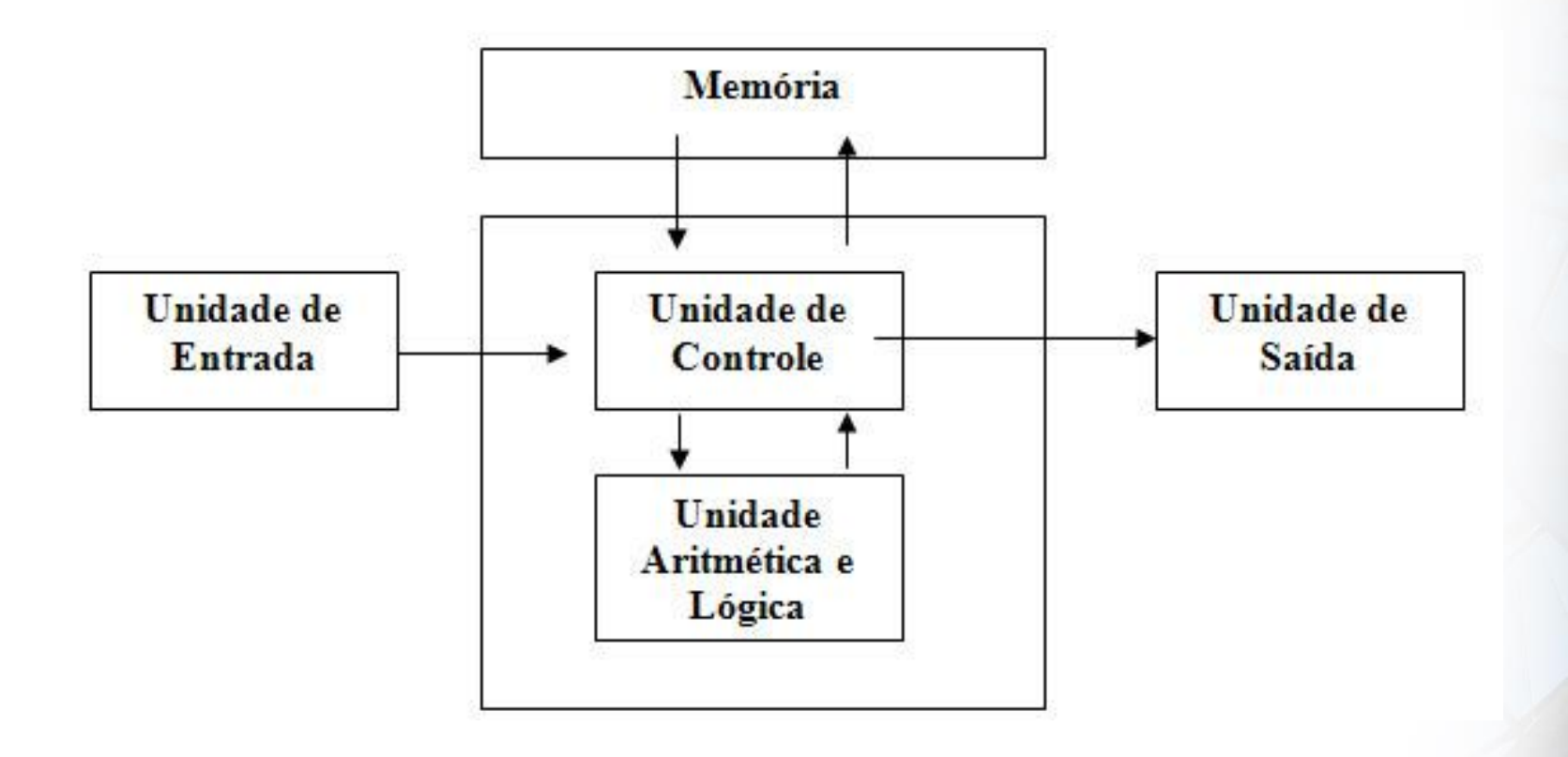

#### **Arquitetura de von Neumann**

- $\rightarrow$  Unidade lógica e aritmética (ULA)
	- Executados cálculos aritméticos e manipulação de dados
- $\rightarrow$  Unidade de controle (UC)
	- Transferência de dados entre as unidades
- $\rightarrow$  Memória
	- Onde as informações são armazenadas, assim como as instruções

- $\rightarrow$  Unidades de Entrada/Saída (E/S)
	- **· Periféricos responsáveis pela interação entre o** computador e o usuário

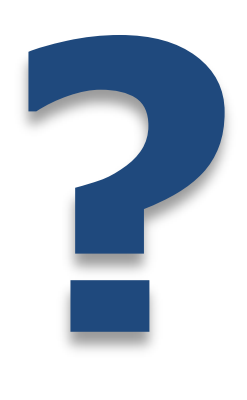